# Министерство науки и высшего образования Российской Федерации Федеральное государственное бюджетное образовательное учреждение высшего образования "Смоленский государственный университет"

Кафедра информационных и образовательных технологий

**«Утверждаю»**

Проректор по учебнометодической работе \_\_\_\_\_\_\_\_\_\_\_ Ю.А. Устименко «03» сентября 2019 г.

# **Рабочая программа дисциплины Б1.В.01 Верстка и дизайн СМИ**

Направление подготовки: 42.03.02 Журналистика Направленность (профиль): Периодическая печать Форма обучения: очная  $Kypc-1$ Семестр – 1 Всего зачетных единиц –2, часов – 72 Форма отчетности: зачет – 1 семестр

Программу разработал канд. пед. наук, доцент Самарина А.Е.

Одобрена на заседании кафедры «28» августа 2019 г., протокол № 1

Заведующий кафедрой Сенькина Г.Е.

Смоленск 2019

## **1. Место дисциплины в структуре ОП**

Данная дисциплина относится к дисциплинам вариативной части образовательной программы по направлению 42.03.02 "Журналистика". Данная дисциплина является вводной в освоении модулей профессионального цикла и является основой для изучения дисциплин "Техника и технологии СМИ", "Выпуск учебных СМИ", редакторской практики. Освоение дисциплины призвано способствовать формированию у студентов установок по применению информационных технологий в журналистике.

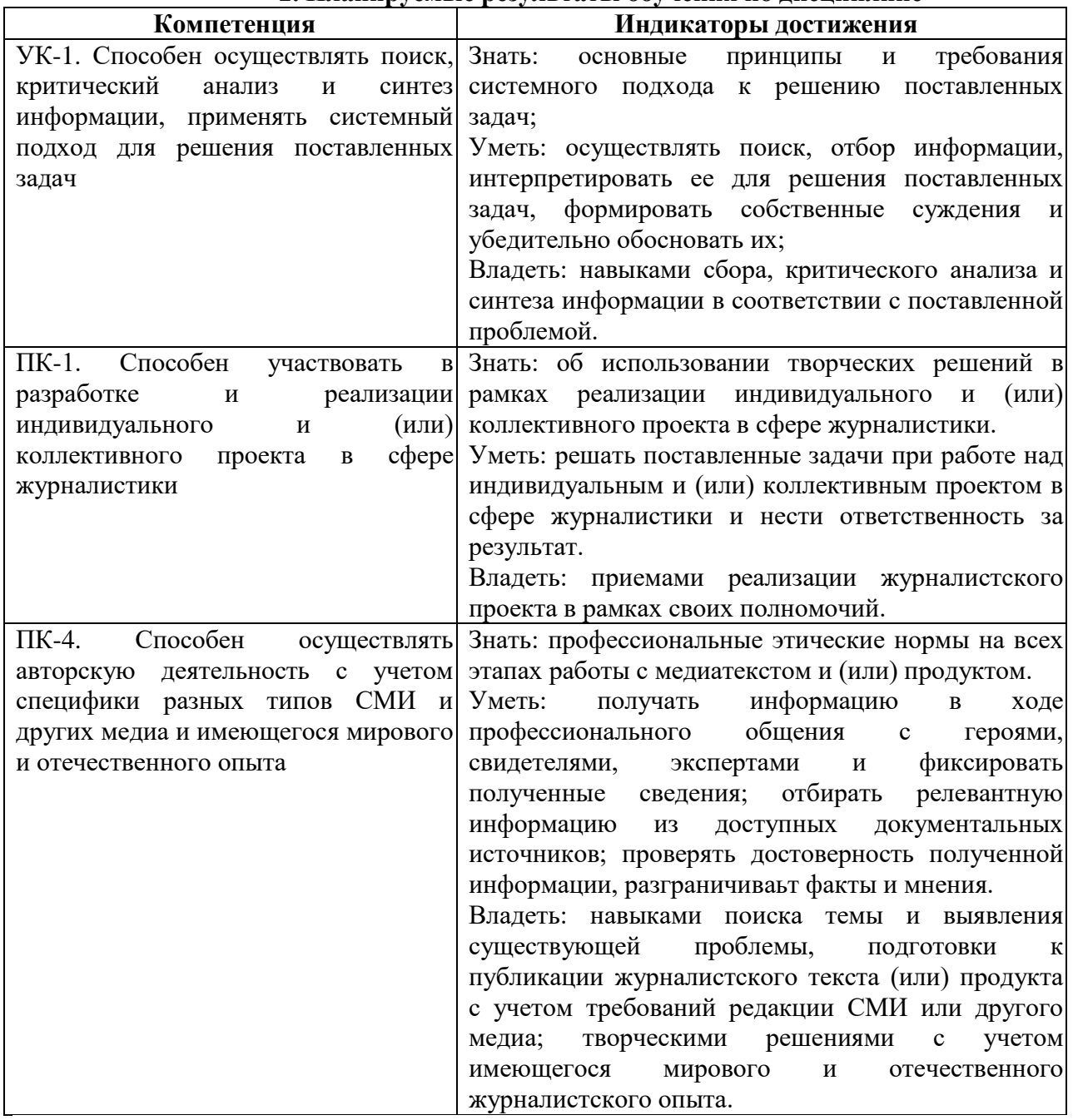

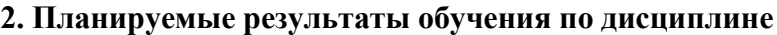

# **3. Содержание дисциплины**

# **Тема 1. Основы создания современных СМИ**

Журналистика в условиях медиасреды. Современные цифровые технологии в медиасфере. Виды современных СМИ. Печатные СМИ и их виды. Характерные особенности оформления печатного информационного продукта. Электронные СМИ. Особенности оформления электронных СМИ. Основы веб-дизайна.

#### **Тема 2. Верстка печатных СМИ.**

Подготовка печатного информационного продукта.

Использование текстового процессора MS Word для верстки макетов публикаций. Шаблоны публикаций в Word. Параметры шрифта, абзаца, страницы. Виды шрифтов. Элементы оформления страницы. Средства автоматизация создания печатного продукта. Работа со стилями.

Использование программы MS Publisher для подготовки печатных продуктов. Шаблоны публикаций. Дизайн и оформление публикаций.

#### **Тема 3. Компьютерная графика.**

Использование современных программных средств в подготовке графических материалов для СМИ. Растровая и векторная графика. Основы работы в растровых и векторных графических редакторах.

Понятие инфографики. Виды и история развития инфографики. Современная роль инфографики. Средства создания инфографики.

#### **Тема 4. Дизайн электронных СМИ.**

Создание и оформление интернет-публикаций. Облачные сервисы. Онлайнконструкторы сайтов. Структура и дизайн веб-сайта.

#### **Тема 5. Специализированные средства для верстки СМИ.**

Настольные издательские системы. Компоновка текста и графики. Импорт рисунков и фотографий в PageMaker (или аналогичной программе), маскирование их, применение графических эффектов. Колонки. Макет. Обтекание рисунков текстом.

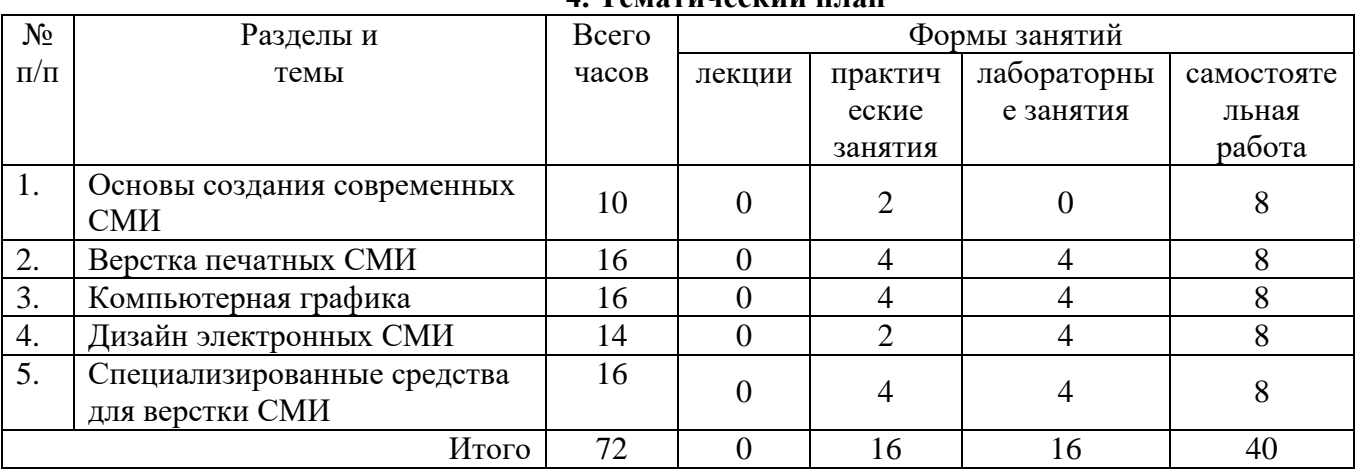

**4. Тематический план**

#### **5. Виды образовательной деятельности**

#### **Практические занятия**

1. Современные цифровые технологии в медиасфере. Виды современных СМИ. Программное обеспечение для подготовки печатных СМИ.

2. Подготовка печатного информационного продукта. Структура печатного продукта и его виды.

3. Структура и дизайн публикации. Сочетания цветов, цветовой круг. Выбор шрифта. Современные гарнитуры и их параметры.

4. Использование современных программных средств в подготовке графических материалов для СМИ. Основы работы в растровых и векторных графических редакторах.

5. Растровая компьютерная графика. Основы работы в графическом редакторе Photoshop и его аналогах.

6. Инфографика. Виды и история развития инфографики. Современная роль инфографики.

7. Специализированные средства для верстки СМИ. Основы работы в издательских системах (на примере PageMaker/ Adobe Indesign/ Scribus). Компоновка текста и графики.

8. Использование программы MS Publisher для подготовки печатных продуктов. Шаблоны публикаций.

# **Лабораторные занятия**

- 1. Использование текстового процессора MS Word для верстки макетов публикаций. Параметры шрифта, абзаца, страницы. Виды шрифтов.
- 2. MS Word. Элементы оформления страницы. Колонтитулы, нумерация страниц, колонки.
- 3. Средства автоматизация создания печатного продукта. Работа со стилями. Шаблоны публикаций в Word. Создание сложных текстовых документов.
- 4. Дизайн и оформление публикаций в программе MS Publisher.
- 5. Обработка фотографий для публикации.
- 6. Векторная компьютерная графика. Основы работы в редакторе Corel Draw/Adobe Illustrator. Создание макета публикации и дизайн.
- 7. Средства создания инфографики.
- 8. Сервисы для создания анимированных презентаций. Подготовка презентации.

Вопросы и задания к практическим и лабораторным работам размещаются в курсе "Верстка и дизайн СМИ" в системе *дистанционного обучения СмолГУ.*

# **Самостоятельная работа**

- 1. Веб-графика, принципы подбора цветовой схемы.
- 2. Виды шрифтов, установка дополнительных шрифтов.
- 3. Инфографика, виды и средства для её создания.
- 4. Средства создания и области применения анимированных презентаций.

#### **6. Критерии оценивания результатов освоения дисциплины (модуля)**

#### **6.1. Оценочные средства и критерии оценивания для текущей аттестации**

- 1. Создание макета публикации (курсовая работа) средствами MS Word или аналогичного пакета.
- 2. Создание макет публикаций средствами MS Publisher или Adobe InDesign.
- 3. Создание фотоколлажа для публикации средствами Adobe Photoshop или Pixlr.com.
- 4. Создание логотипа издания средствами одного из векторных редакторов.
- 5. Создание макета публикации средствами издательской системы.
- 6. Создание инфографики средствами одного из онлайн-сервисов.
- 7. Создание анимированной презентации средствами онлайн-сервисов.

Выполненные задания должны быть представлены в электронном виде и загружены в курс для проверки преподавателем.

«Зачтено» выставляется за выполнения всех практических заданий.

«Не зачтено» выставляется за невыполнение хотя бы одного задания.

## **6.2. Оценочные средства и критерии оценивания для промежуточной аттестации**

Результатом курса является зачет.

«Зачтено» выставляется по результатам посещения занятий и выполнения всех практических заданий.

«Не зачтено» выставляется за непосещение 1/3 занятий и невыполнение такого же количества практических заданий.

#### **7. Перечень основной и дополнительной учебной литературы 7.1. Основная литература**

1. Сергеев, Е. Ю. Технология производства печатных и электронных средств информации : учебное пособие для вузов / Е. Ю. Сергеев. — Москва : Издательство Юрайт, 2019. — 227 с. — (Университеты России). — ISBN 978-5-534-10033-4. — Текст : электронный // ЭБС Юрайт [сайт]. — URL: <https://www.biblio-online.ru/bcode/429152> (дата обращения: 08.09.2019).

2. *Тулупов, В. В.* Техника и технология сми: бильдредактирование : учебное пособие для вузов / В. В. Тулупов. — 2-е изд., испр. и доп. — Москва : Издательство Юрайт, 2019. — 182 с. — (Университеты России). — ISBN 978-5-534-09230-1. — Текст : электронный // ЭБС Юрайт [сайт]. — URL: <https://www.biblio-online.ru/bcode/427488> (дата обращения: 08.09.2019).

3. *Литвина, Т. В.* Дизайн новых медиа : учебник для вузов / Т. В. Литвина. — 2-е изд., испр. и доп. — Москва : Издательство Юрайт, 2019. — 181 с. — (Университеты России). — ISBN 978 5-534-10964-1. — Текст : электронный // ЭБС Юрайт [сайт]. — URL: [https://www.biblio](https://www.biblio-online.ru/bcode/444485)[online.ru/bcode/444485](https://www.biblio-online.ru/bcode/444485) (дата обращения: 08.09.2019).

# **7.2. Дополнительная литература**

1. Никулина, И.А. Верстка, дизайн и допечатная подготовка в полиграфическом процессе . Краснодар: Кубанский гос. ун-т, 2010. 236 с.

2. Кихтан, Валентина Вениаминовна. Информационные технологии в журналистике / В. В. Кихтан ; под ред. Л. А. Кохановой .— Ростов н/Д : Феникс, 2004 .— 160 с.

3. Машков, Сергей Викторович. Adobe illustrator CS не для дилетантов / С.В. Машков .— М. : Новый издательский дом, 2005 .— 320 с

4. Водчиц, Степан Сергеевич. Эстетика пропорций в дизайне: Система книжных пропорций / С.С. Водчиц .— М. : Техносфера, 2005 .— 416 с.

5. Кнабе, Георгий Алексеевич. Энциклопедия дизайнера печатной продукции / Г. А. Кнабе .— М. : Диалектика : Вильямс, 2006 .— 736 с.

6. Данилова, Е.Е. Информационное развитие социальных систем .— М. : РИП-холдинг, 2002 .— 130 с.

7. Филин, В. Что же такое цифровая печать? // ЖУРНАЛИСТ .— Б.м. — 2004 .— N 4 .— С.39

8. Иванов, А. В. Цифровая печать в медиапространстве / А. В. Иванов // Высшее образование в России .— Б.м. — 2011 .— № 11 .— С. 124-129.

## **7.3. Перечень ресурсов информационно-телекоммуникационной сети «Интернет»**

http://www intuit.ru ИТ-образование в России: сайт открытого е-консорциума

<http://www.html5rocks.com/en/resources>

<https://www.coursera.org/courses>

http://eloquentjavascript.net/

http://school-collection.edu.ru (единая коллекция цифровых образовательных ресурсов)

http://www.edu.ru/modules.php (коллекция цифровых образовательных ресурсов)

http://int/1september.ru (газета "Информатика")

http://www/phis.org/ru/informatika (учебные материалы для учителя и учащихся)

http://edu.nstu.ru/courses/infobaseedu/soderganie.htm

http://science.trajan.ru — персональный сайт Брацун Д.А.

www.htmlbook.ru - электронный учебник по html.

Система дистанционного обучения СмолГУ (cdo.smolgu.ru)

# **8. Материально-техническое обеспечение**

Ауд. 118 (компьютерный класс). Компьютерный студенческий стол – 14 шт. Монитор Samsung – 14 шт. Рабочее место преподавателя – 1. Мультимедиапроектор - ACER (1). Интерактивная доска – 1.

Ауд. 128 (компьютерный класс). Компьютерный студенческий стол – 15 шт. Монитор Samsung - 15 шт. Рабочее место преподавателя – 1. Мультимедиапроектор - TOSHIBA (1). Интерактивная доска – 1.

Помещение для самостоятельной работы: отдел электронных ресурсов библиотеки СмолГУ. Учебная мебель (15 посадочных мест), компьютерный класс с выходом в сеть Интернет (12 компьютеров).

# **9. Программное обеспечение**

Операционная система Windows, офисный пакет MS Office, программа MS Publisher, графические редакторы Adobe Photoshop CS2, GIMP, Inkscape, издательская система Adobe Indesign (пробная версия), Scribus, служебное программное обеспечение.

# ДОКУМЕНТ ПОДПИСАН ЭЛЕКТРОННОЙ ПОДПИСЬЮ

Сертификат: 6314D932A1EC8352F4BBFDEFD0AA3F30 Владелец: Артеменков Михаил Николаевич Действителен: с 21.09.2022 до 15.12.2023